**09 déc.-12 déc. 01 oct.-04 oct. 24 juin-27 juin**

**Nantes / Rennes : 2995 € HT Brest / Le Mans : 2995 € HT Certification : NON**

aginiu

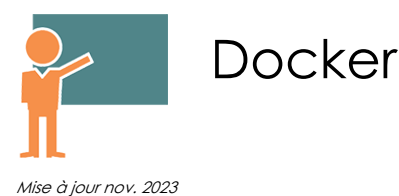

**Durée** 4 jours (28 heures )

*« Délai d'accès maximum 1 mois »*

#### **OBJECTIFS PROFESSIONNELS**

- Comprendre le principe de Docker Savoir mettre en œuvre la solution ainsi que les produits de l'écosystème
- Être en mesure de déployer des images tout en intégrant les contraintes de production

#### **PARTICIPANTS**

- Administrateurs, chefs de projet et toute personne souhaitant mettre en œuvre
- Docker pour déployer ses applications

#### **PRE-REQUIS**

- Administrateurs, chefs de projet et toute personne souhaitant mettre en œuvre Docker pour déployer ses applications
- Connaissances de base d'un système Linux/Unix et de la programmation
- Expérience souhaitable de l'utilisation d'un de ces systèmes

#### **MOYENS PEDAGOGIQUES**

- Réflexion de groupe et apports théoriques du formateur
- Travail d'échange avec les participants sous forme de
- Utilisation de cas concrets issus de l'expérience professionnelle
- Validation des acquis par des questionnaires, des tests d'évaluation, des mises en situation et des jeux pédagogiques.
- Remise d'un support de cours.

#### **MODALITES D'EVALUATION**

- Feuille de présence signée en demi-journée,
- Evaluation des acquis tout au long de la formation,
- Questionnaire de satisfaction,
- Positionnement préalable oral ou écrit,
- Evaluation formative tout au long de la formation,
- Evaluation sommative faite par le formateur ou à l'aide des certifications disponibles,
- Sanction finale : Certificat de réalisation, certification éligible au RS selon l'obtention du résultat par le stagiaire

#### **MOYENS TECHNIQUES EN PRESENTIEL**

 Accueil des stagiaires dans une salle dédiée à la formation, équipée d'ordinateurs, d'un vidéo projecteur d'un tableau blanc et de paperboard. Nous préconisons 8 personnes maximum par action de formation en présentiel

#### **MOYENS TECHNIQUES DES CLASSES EN CAS DE FORMATION DISTANCIELLE**

- A l'aide d'un logiciel comme Teams, Zoom etc... un micro et éventuellement une caméra pour l'apprenant,
- suivez une formation uniquement synchrone en temps réel et entièrement à distance. Lors de la classe en ligne, les apprenants interagissent et comuniquent entre eux et avec le formateur.
- Les formations en distanciel sont organisées en Inter-Entreprise comme en Intra-Entreprise.
- L'accès à l'environnement d'apprentissage (support de cours, labs) ainsi qu'aux preuves de suivi et d'assiduité (émargement, évaluation) est assuré. Nous préconisons 4 personnes maximum par action de formation en classe à distance

#### **ORGANISATION**

Les cours ont lieu de 9h à 12h30 et de 14h à 17h30.

#### **PROFIL FORMATEUR**

- Nos formateurs sont des experts dans leurs domaines d'intervention
- Leur expérience de terrain et leurs qualités pédagogiques constituent un gage de qualité.

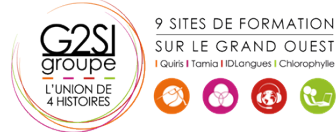

#### **A L'ATTENTION DES PERSONNES EN SITUATION DE HANDICAP**

 Les personnes atteintes de handicap souhaitant suivre cette formation sont invitées à nous contacter directement, afin d'étudier ensemble les possibilités de suivre la formation.

# **Programme de formation**

# **Introduction (02h15)**

- Présentation Docker, principe, fonctionnalités
- Besoins : packaging d'applications, déploiement rapides, coexistence de plusieurs versions d'une application sur un même serveur

# **Principe et architecture (10h45)**

- Les conteneurs lxc.
- Présentation de lxc : Linux containers, historique, principe de fonctionnement
- Les Cgroups
- L'isolation de ressources, création d'un environnement utilisateur
- Positionnement par rapport aux autres solutions de virtualisation
- Les systèmes de fichiers superposés
- Présentation de aufs
- Apports de Docker : Docker Engine pour créer et gérer des conteneurs Dockers
- Plates-formes supportées
- L'écosystème Docker: Docker Machine, Docker Compose, Kitematic, Docker Swarm, Docker Registry

# **Gestion des images et des conteneurs (05h15)**

- Utilisation de DockerFile pour créer de images personnalisées : principales instructions (RUN, FROM, ENV, EXPOSE, etc ...)
- Recommandations et bonnes pratiques d'écriture de DockerFile
- Gestion des conteneurs : création, affichage, sauvegarde de l'état
- Présentation du Docker Hub
- Publication d'images vers un registry

# **Volumes de données (04h15)**

- Initialisation des volumes de données lors de la création d'un container
- Ajout de volumes de données, contrôle avec la commande Docker inspect
- Sauvegarde, migration, restauration de volumes
- Création de conteneurs de volumes de données

# **Administration (05h15)**

- Applications multi-conteneurs avec Compose
- Méthodes d'administration de conteneurs en production
- Orchestration avec Docker Machine

 $\left(\begin{array}{cc} \sqrt{16} & 0 \\ 0 & 0 \end{array}\right)$ 

Présentation de Swarm pour le clustering

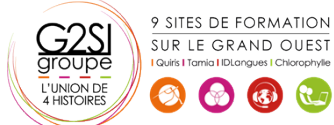

Configuration réseau et sécurité dans Docker

# aginius